## qcHelper in HP ALM/QC Helpers

Last Modified on 11/23/2022 10:10 am EST

The qcHelper is an object which can be used in the relation scripts to get specific information from the underlying tracker.

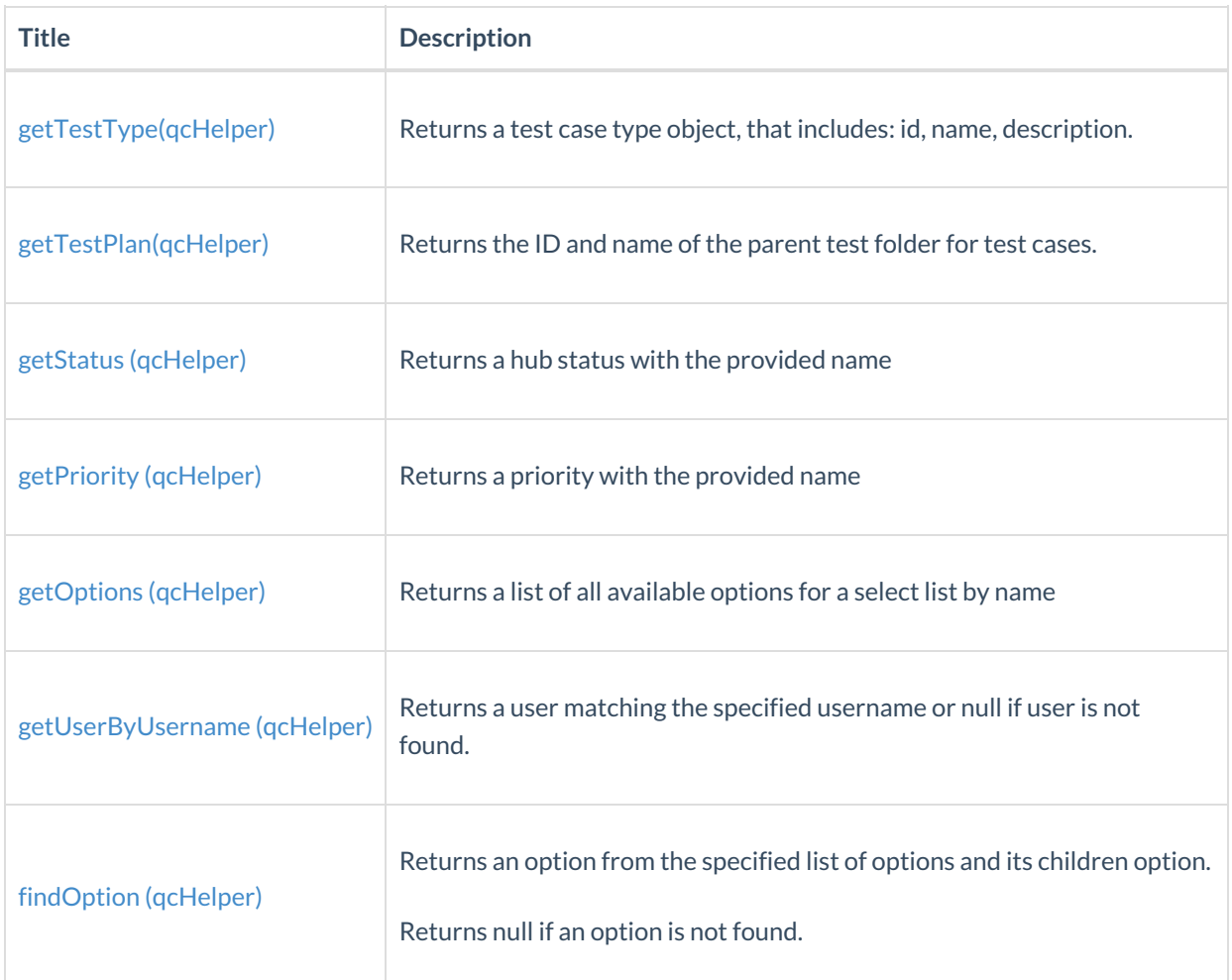